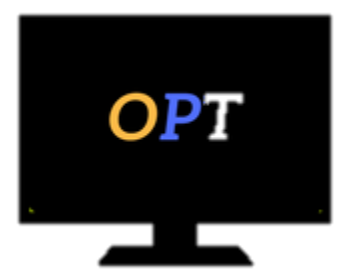

# Office Productivity Training

*Helping your employees work smarter, not harder*

## **Microsoft Project Level 1**

#### **Module 1**

- Identify Project Management Concepts
- Navigate the Microsoft Project 2016 Environment

#### **Module 2**

- Create a New Project Plan
- Define a Project
- Assign a Project Calendar

#### **Module 3**

- Add Tasks to a Project Plan
- Import Tasks From Other Programs
- Create a Work Breakdown Structure
- Define Task Relationships
- Schedule Tasks

### **Module 4**

- Add Resources to a Project Plan
- Create a Resource Calendar
- Enter Costs for Resources
- Assign Resources to Tasks
- Resolve Resource Conflicts

#### **Module 5**

- Optimize a Project Plan
- Set a Baseline
- Share a Project Plan